KillKeys Crack Keygen For (LifeTime) Free [March-2022]

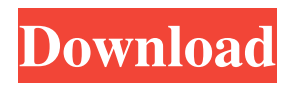

KillKeys is a simple application that disables hotkeys in Windows. Disabling hotkeys prevents accidental activation of functions, which is always annoying. KillKeys provides a tray icon that can toggle the hotkeys, allowing you to configure them manually when you're ready. You don't need to bother with the application source folder to make changes, and any settings made are applied to all target hotkeys.In recent years, as a result of the advances in computer-processing technology, the use of video data compression technology has rapidly increased. The video data compression technology enables video data to be efficiently processed and reduces the load on a computer. When the video data compression technology is used, the amount of video data compressed per unit time can be greatly reduced, and a video sequence is compressed in a suitable way for a device on which video data is processed. When a video sequence is to be compressed by the video data compression technology, a suitable video encoding method is selected in accordance with the intended use of the video sequence. As a result of the changes in the video sequences that are frequently used in recent years, the number of encoded pictures in a video sequence that is encoded by a video encoding method is large. A video sequence may have a background and objects

in the background may be moving or stationary. For example, in a background shot where a background scene is displayed at a constant speed and an object that is moving with respect to the background scene appears in the background shot, the background scene may be encoded by a video encoding method that enables video data to be efficiently compressed, whereas the object that is moving with respect to the background scene may be encoded by a video encoding method that enables video data to be efficiently compressed. For example, a case in which an object is moving with respect to a background scene while the background scene is displayed at a constant speed may be considered. In such a case, the image of the moving object may be encoded by a video encoding method that enables video data to be efficiently compressed, while the image of the stationary background scene may be encoded by a video encoding method that enables video data to be efficiently compressed. In this case, the image of the background scene and the moving object that are encoded by the different video encoding methods have different respective encoding modes and encoding efficiency is different between the background scene and the object. As a result, a video sequence that is compressed by the video encoding method for the background scene is different from a video sequence that is compressed by the video encoding method for the moving object. In

## **KillKeys**

-\* Add and remove Macro keys \* -\* Save and load Macro keys \* -\* Select the Macro key you want to save \* -\* Select the keys associated to a specific macro \* -\* Enter the key to be assigned to a macro \* -\* Select the hotkeys to be disabled \* KeyMind is a light and intuitive program for saving the current keyboard layout. This keyboard layout is saved by creating and editing a keyboard layout file. Features: -Create, Save and Edit keyboard layouts, -Quickly recover a keyboard layout from a file, -Create and rename keyboard layouts, -Program is not so heavy that it will slow down your computer, -Several different file formats and folder-like name format, -Works in Windows XP or later, -Automatic installation and uninstallation, -No messages, -Help will be offered, -Automatic update, -Program does not produce any external files to save, -Free, -Included version provides you with a minimum number of functions, -Easily and quickly recover the saved layout, -Support for saving a layout to the correct folder of the program Keyboard Hacker Portable is a keyboard layout manager and a keyboard remapper. It can save keyboard layouts, and convert them to .txt files. Its easy to set up and use. You can also use it to create and convert keyboard layouts on the fly. Keyboard hacker Portable is a free application, but it contains some adverts. Keyboard Manager is a simple and easy to use utility for key mapping,

auto-typing, keyboard shortcuts, keyboard navigation and configuration. It is an alternative to Windows 7 Keymanager. keyboard manager is a small but powerful software. It supports most Microsoft Keyboards (including USB keyboards). You can save and change the keyboard layout. You can also define custom keyboard shortcuts for your favorite programs. The software supports mouse keys, keyboard navigation and many other features. Keyboard Mapper is a powerful utility for keyboard mapping. It supports most of the Windows hotkeys (including the system's own). You can add hotkeys, insert text, use system commands, edit the display, etc. It's a great utility for quick access to information, system tools, etc. You can create multiple keyboard layouts with different layouts and hotkeys. You can also save hotkeys. It is powerful 1d6a3396d6

KillKeys is an application that can disable your hotkeys when needed. A button launches it, and you can manage them directly from the application tray. Google Talk is a proprietary application that allows you to communicate with people from the Google+ social network using the Internet. Google Talk is available for both desktops and mobiles devices. Google Talk is a Web-based application. The application is free to use and doesn't require any registration to use it. You can install it on your computer and use it to communicate with friends and family. You can also use it to chat with people from other social networks using the built-in chat feature. Google Talk is available for Windows and Mac OS. It can be used to communicate with a group or individual. This is possible using the Messenger application which is an add-on to the main Google Talk app. Google Talk can be accessed using any web browser on the same device. It is usually accessed by visiting the Google Talk website using your browser. However, this is not the only way of using Google Talk. The next time you need to use Google Talk, log in and install the Messenger application on your computer. You need to add your Google Talk account by creating an account or selecting an existing one. In the next step, you need to choose whether you want to add the account or use an existing one. If you want to create a new account, you can do this using the following steps: In the next step, you need to choose whether you want to add your Google Talk account manually or automatically. You can also search for the account to quickly add it. You can also add the account using the following steps: In the next step, you need to select the computer where you want to use Google Talk. You can also select the chat account from which you want to start the chat. After selecting all the desired options, you will need to click on Add Google account. You will be directed to the Google login screen where you can log in to your account and start using Google Talk. You can also set the computer as your default chat account. This will ensure that all chat messages will be sent to the specific Google Talk account. Google Talk Description: Google Talk allows you to communicate with people from your Google+ social network using the Internet. You can use Google Talk to chat with people from other social networks using the built-in chat feature.

## **What's New In KillKeys?**

It is incredibly easy to use and yet comes with a huge amount of potential for customization. Killkeys is an application which allows you to disable hotkeys by selecting a single button and pressing that button. You can also assign custom hotkeys, disable functions like Windows taskbar and

minimize. Furthermore, you can use the application with a classic Windows desktop to not be bothered by keys you want to disable and to configure it as you see fit. The application also lets you configure hotkeys you don't even use. Version: 1.2.0.10 What's new in version 1.2.0.10: Win7 compatibility - fixes an issue where the application required administrator privileges to function properly. What's new in version 1.2.0.9: Fixed issue where hotkey could not be removed from a folder if it was locked. What's new in version 1.2.0.8: No longer requires administrator privileges. What's new in version 1.2.0.7: Bugfix: Hotkey would not appear in the tray if the key was in a folder. What's new in version 1.2.0.6: Bugfix: Use of a password for the configuration file. What's new in version 1.2.0.5: Bugfix: Improved selection of key codes when the application was configured to a certain key. What's new in version 1.2.0.4: Improved icon and hotkey placement. What's new in version 1.2.0.3: Bugfix: Hotkeys would show up in the tray, but would not work correctly. What's new in version 1.2.0.2: The program now runs as an administrator, and there are no dialogs requiring that. What's new in version 1.2.0.1: No more annoying dialog boxes asking for your password! What's new in version 1.2.0: Added the ability to make hotkeys for the desktop. What's new in version 1.1.0.6: The ability to configure which hotkeys are enabled or disabled (Windows 7 compatible). What's new in version 1.1.0.5:

Enhanced startup support. What's new in version 1.1.0.4: Minor interface improvements. What&

## **System Requirements:**

Minimum: OS: Windows 7/Vista/XP/2000/2003 Processor: Intel Pentium 4 or AMD Athlon Memory: 2 GB RAM Graphics: DirectX 9-capable graphics card Hard Drive: 2 GB available space DirectX: Version 9.0c Network: Broadband internet connection Sound Card: DirectX 9-capable sound card DVD-ROM drive: Windows XP Service Pack 2 or later Additional: The full version of Battlefield 1942, for Mac or Linux is

## Related links:

<http://www.rosesebastian.com/?p=1983>

[https://paddock.trke.rs/upload/files/2022/06/KUb3y9gK5oI1l35GjlpL\\_07\\_081738f4515f7b64b357f8617918657b\\_file.pdf](https://paddock.trke.rs/upload/files/2022/06/KUb3y9gK5oI1l35GjlpL_07_081738f4515f7b64b357f8617918657b_file.pdf) <https://eqcompu.com/wp-content/uploads/2022/06/keilgold.pdf> <https://www.raven-guard.info/lifetime-crack-for-windows-final-2022/> <https://portal.neherbaria.org/portal/checklists/checklist.php?clid=11931> [https://dcu.education/wp-content/uploads/2022/06/Smile\\_INI\\_Reader.pdf](https://dcu.education/wp-content/uploads/2022/06/Smile_INI_Reader.pdf) <https://harvestoftheheart.blog/wp-content/uploads/2022/06/ylanwind.pdf> <https://httpsmyservo.com/wp-content/uploads/2022/06/westrys.pdf> <https://l1.intimlobnja.ru/wp-content/uploads/2022/06/khrykael.pdf> <http://www.delphineberry.com/?p=319> <https://www.puremeditation.org/2022/06/07/rz-free-dvd-burner-free-download/> <https://check-list-demenagement.fr/wp-content/uploads/2022/06/PCKeeper.pdf> <https://kvmichocolates.com/wp-content/uploads/bethola.pdf> <https://www.meselal.com/libusb-win32-crack-full-product-key-latest-2022/> <https://ksycomputer.com/wp-content/uploads/2022/06/jannnek.pdf> [https://wakelet.com/wake/Q-redS4vW0NYZnsx\\_qS7N](https://wakelet.com/wake/Q-redS4vW0NYZnsx_qS7N) <https://hiking-tenerife.com/ducati-superbikes-screensaver-crack-win-mac-latest/> <http://rt2a.org/inventory-biz-erp-crack-free/> <https://www.vanquisherstcg.com/polarclock-crack-download/> [https://roofingbizuniversity.com/wp-content/uploads/2022/06/Sticky\\_Note.pdf](https://roofingbizuniversity.com/wp-content/uploads/2022/06/Sticky_Note.pdf)